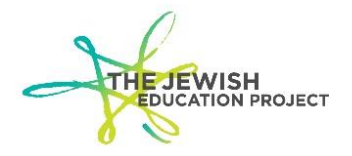

## **REGENTS – QUALITY CONTROL DO'S AND DON'TS**

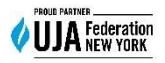

Last Updated – January 5, 2023

## **It is the school's responsibility to make sure that every answer sheet submitted for scanning has been first reviewed to make sure that:**

- The student's ID number is exactly as it appears in Level 0
- Every question on Side 2 has one completed score bubble.

## **DO**

- **SHARE WITH YOUR STAFF GUIDELINES AND SAMPLES FOR QUALITY CONTROL.** o These documents can also be found on our **[website](https://educator.jewishedproject.org/content/ny-state-regents-examinations)**.
- **USE ONLY BLUE OR BLACK INK AS DIRECTED ON BOTH SIDES OF THE SHEET.**  $\circ$  Go over the bubbles if any other item was used (ex. pencil or red ink).
- **CODE TEACHERS PROPERLY AS DIRECTED ON SIDE 2 OF THE SHEET.**
- **NEATLY WRITE WALK-IN STUDENT'S LEVEL 0 ID ON BOTH SIDES OF THE SHEET:**
	- $\circ$  Side 1 In the box in the lower left.
	- $\circ$  Side 2 On the line in the upper right.
- **COMPLETE ONE SCORE BUBBLE PER QUESTION ON SIDE 2 OF THE SHEET.**
- **ASSIGN A STAFF MEMBER TO REVIEW EACH SHEET PRIOR TO SHIPPING FOR SCANNING.**

## **DO NOT**

- **DO NOT CROSS OUT ANY BAR CODES!**
	- o Student's pre-printed Level 0 ID
		- **.** If the ID is incorrect, use a white mailing label and cover the entire bar code. Then, neatly write the student's correct Level 0 ID.
	- o School's pre-printed ID (bar code in lower right of Side 1)
		- If your student used a different school's answer sheet, leave it alone! The bar code will be changed prior to scanning when you submit the sheet in a separate batch with a note indicating the name of the correct school.
- **DO NOT USE LIQUID WHITE OUT!**
	- o Follow the directions for correctly changing a choice of bubble.
	- o For scoring total changes, neatly cross out the incorrect total and neatly write the correct total next to it.
- **DO NOT USE A MARKER TO SCORE ANSWER SHEETS!**
	- $\circ$  Markers bleed through to the other side and will be an issue when scanning.
- **DO NOT SUBMIT AN ANSWER SHEET THAT, ON SIDE 2:**
	- o Is missing even a single score bubble because scanning will indicate an error!
	- o Has improperly completed score bubbles because scanning will indicate an error!
		- This refers to putting a small dot in the bubble or a scribble in the bubble.
	- o Has multiple completed score bubbles for a single question because scanning will indicate an error!
		- **This refers to completing more than one bubble for the same question.**